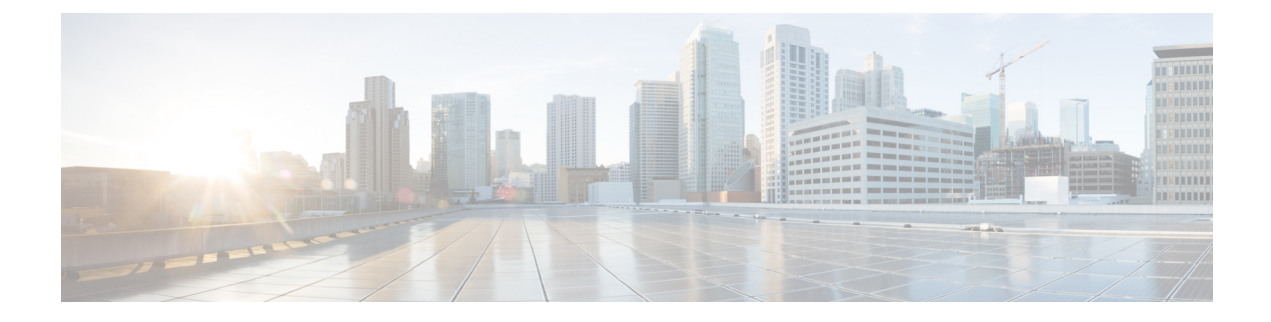

## **New and Changed Information**

This chapter contains the following sections:

• New and Changed [Information,](#page-0-0) on page 1

## <span id="page-0-0"></span>**New and Changed Information**

This section lists new and changed content in this document by software release.

To find additional information about new features or command changes, see the following:

- *Cisco Nexus 1000V Release Notes*
- *Cisco Nexus 1000V Command Reference*

## **Table 1: New and Changed Information**

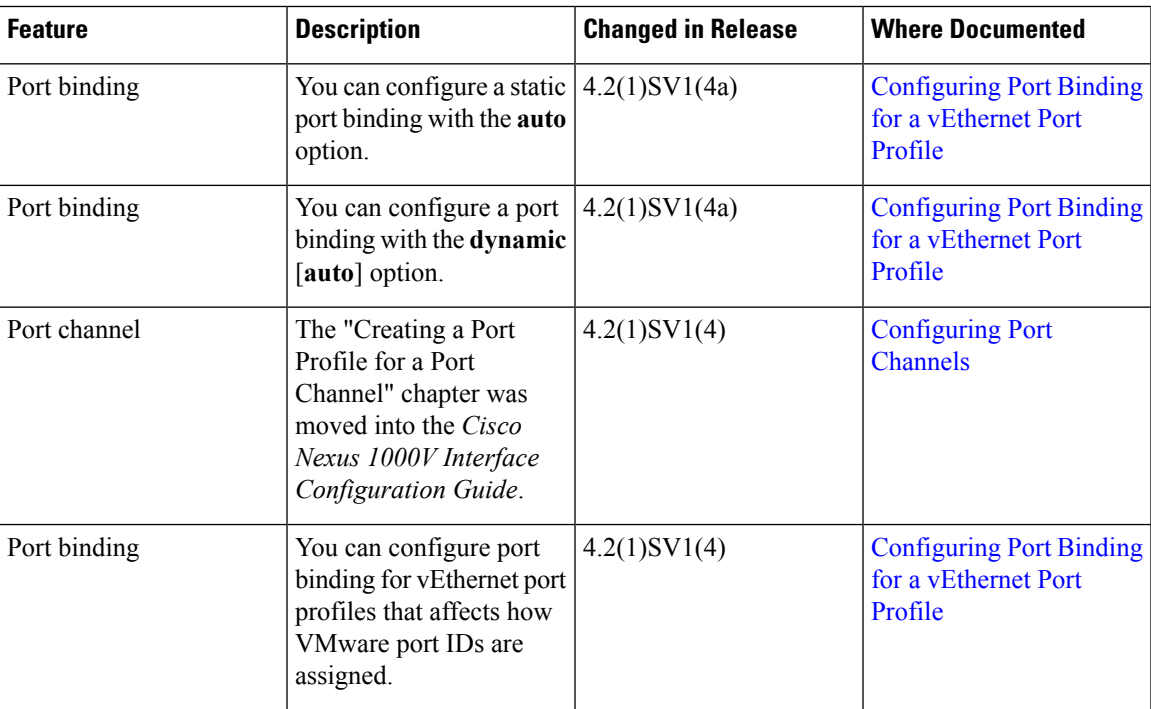

 $\mathbf I$ 

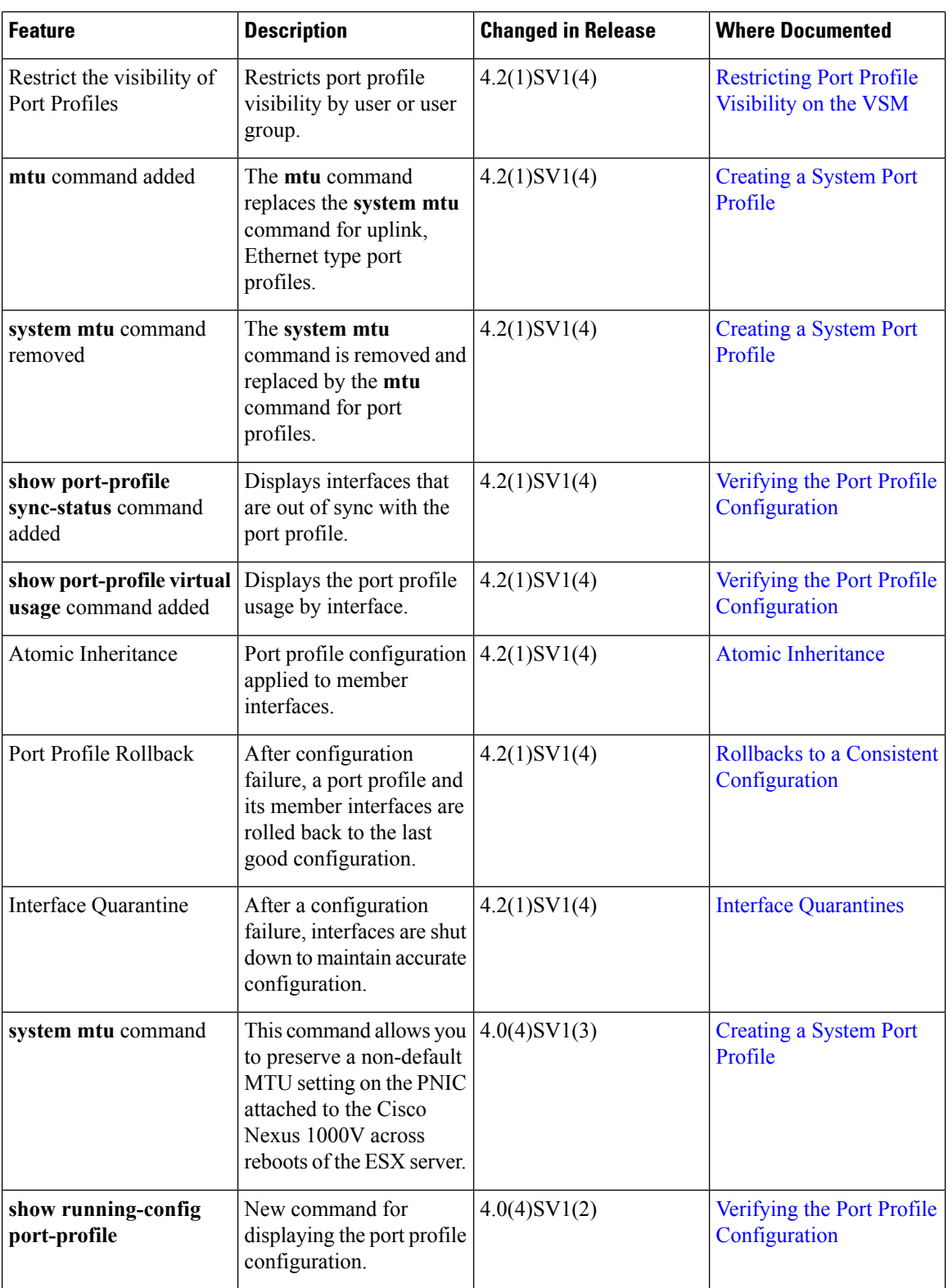

 $\mathbf l$ 

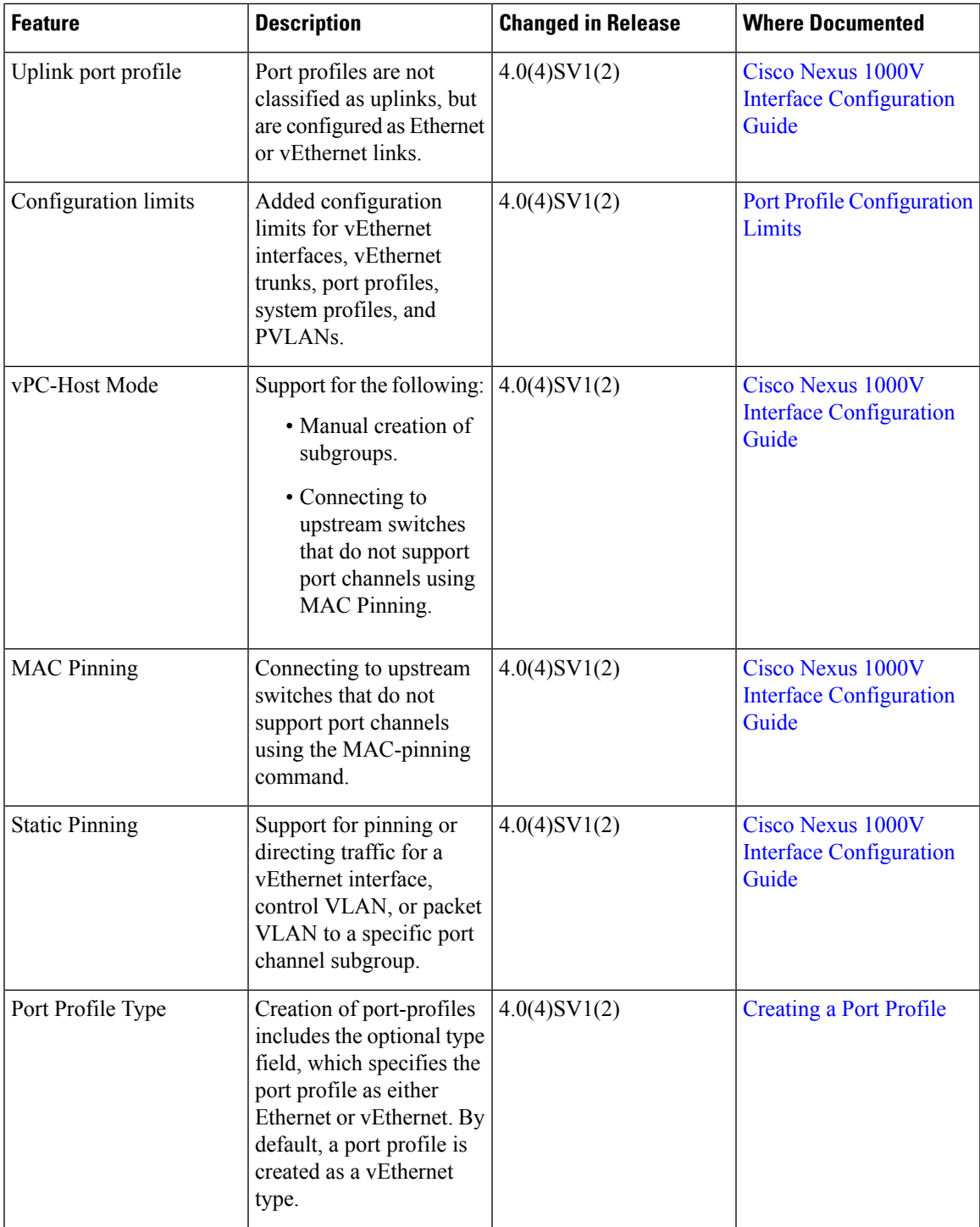

 $\mathbf I$ 

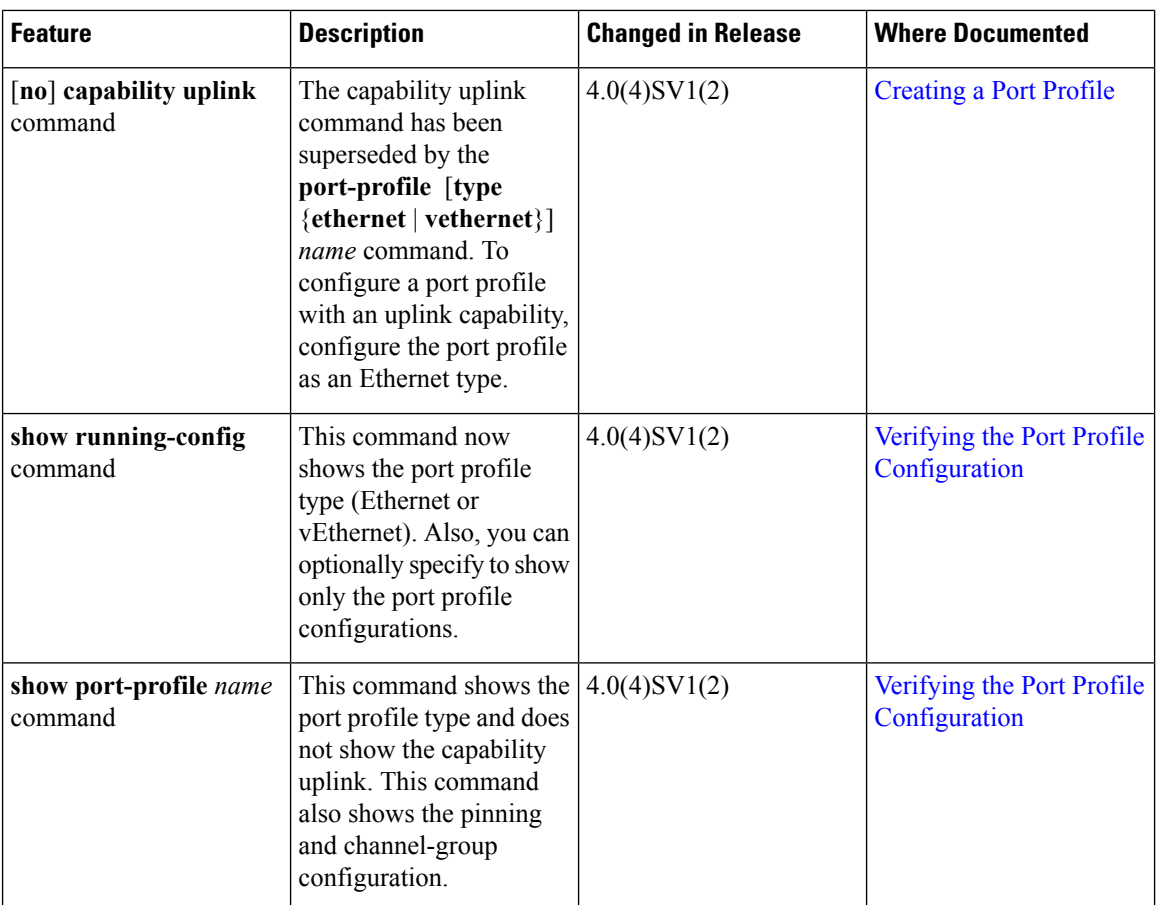